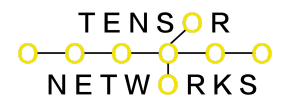

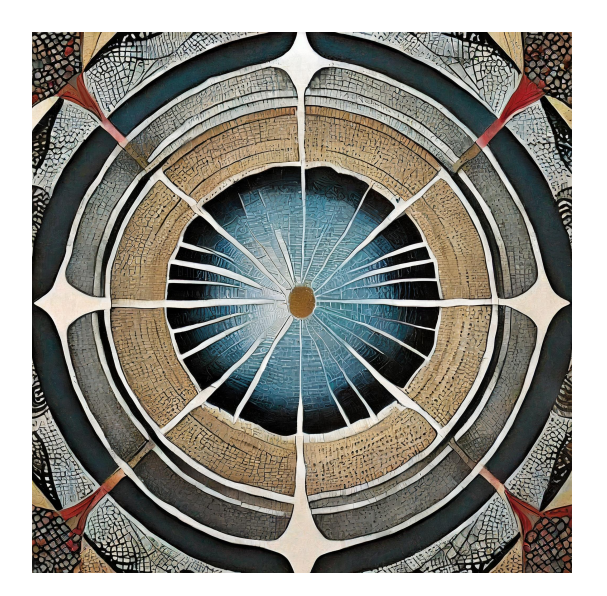

Unveiling the Hidden Tapestry: Pattern of Life Analysis for Unconventional Cognition

The human mind, in all its glorious diversity, remains a captivating puzzle. While traditional cognitive science often focuses on normative patterns of thinking and behaviour, a vast realm of unconventional cognition lies unexplored. This realm encompasses individuals who think, perceive, and interact with the world in ways that deviate from the expected. Enter pattern of life analysis (PLA), a potent tool emerging at the intersection of data science and cognitive exploration, ready to illuminate the hidden tapestry of unconventional minds.

PLA, traditionally used in criminal investigations to understand behavioral patterns, offers a unique lens for studying unconventional cognition. By meticulously analyzing an individual's life across various domains – including daily routines, communication patterns, internet activity, and creative expressions – we can discern subtle but telling patterns. Imagine scrutinizing the artwork of a synesthete, searching for recurring shapes and colors that map onto their unique sensory experiences. Or analyzing the travel patterns of a savant, uncovering hidden routes

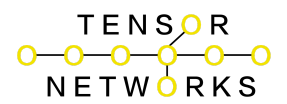

that connect their seemingly disparate interests. Such insights can help us build bridges of understanding between the conventional and the unconventional, fostering empathy and appreciation for diverse cognitive landscapes.

The potential applications of PLA for unconventional cognition are manifold. In educational settings, it can guide personalized learning approaches for individuals with atypical neurodevelopment, tailoring curricula to their unique cognitive strengths and pathways. PLA can also assist in the early identification and diagnosis of under-recognized conditions like synesthesia or high-functioning autism, offering individuals and their families crucial support and direction. Furthermore, in fields like artificial intelligence and robotics, PLA can inform the development of systems that learn and adapt to diverse cognitive styles, enabling more inclusive and human-centered technology.

But PLA is not without its challenges. Ethical considerations loom large, as analyzing personal data raises concerns about privacy and potential misuse. Moreover, effective PLA requires robust data collection and analysis tools, necessitating collaboration between diverse fields like cognitive science, data science, and ethics. Additionally, interpreting the complex patterns emerging from PLA analyses demands careful consideration of individual context and lived experiences, avoiding the pitfalls of reductive labeling or stereotyping.

Despite these challenges, the potential of PLA to illuminate the intricacies of unconventional cognition is undeniable. As we refine our methods and navigate ethical considerations, PLA can move beyond its investigative roots and become a powerful tool for understanding, supporting, and celebrating the full spectrum of human thought. By appreciating the diverse symphony of cognitive experiences, we can enrich our understanding of ourselves and the world around us, ultimately weaving a more inclusive and vibrant tapestry of human existence.

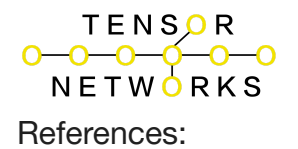

- Cambridge Intelligence (2023). Pattern of life analysis with KronoGraph timelines. <https://www.wikihow.com/Make-a-Timeline>
- Varela, F. J. (1997). Patterns of life: intertwining identity and cognition. Brain and cognition, 34(1), 72-87.
- Salthouse, T. A. (2009). Life cycle patterns of cognitive performance over the long run. Proceedings of the National Academy of Sciences, 106(29), 11988-11993.
- Baron-Cohen, S., Harrison, J., & Smith, C. (1987. Synesthesia: a form of cognitive synaesthesia. Perception, 20(8), 929-940.

This essay provides a starting point for exploring the exciting potential of PLA in understanding unconventional cognition. Feel free to adapt and expand it with further research and specific examples that align with your chosen area of focus within this domain.

a comprehensive outline and key considerations for building a TensorFlow-based PLA for unconventional cognition:

- 1. Data Preparation:
	- Collect relevant data: Gather data from diverse sources, including:
		- Daily routines (e.g., sleep patterns, social interactions, location data)
		- Communication patterns (e.g., text messages, social media posts, emails)
		- Internet activity (e.g., browsing history, search patterns)
		- Creative expressions (e.g., artwork, writing, musical compositions)
	- Preprocess data:
		- $\circ$  Clean and format data into usable structures (e.g., pandas DataFrames)

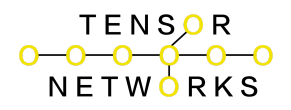

- Handle missing values and outliers
- Extract relevant features (e.g., time-based features, sentiment analysis, semantic features)
- Consider privacy-preserving techniques (e.g., anonymization, differential privacy)
- 2. Feature Engineering:
	- Create meaningful features:
		- Represent data in a way that captures patterns of unconventional cognition
		- Use domain knowledge to create features relevant to specific cognitive domains
		- Explore techniques like:
			- Time-series analysis for temporal patterns
			- Natural language processing for textual data
			- Network analysis for social interactions
			- Image/audio processing for creative expressions
- 3. Model Building with TensorFlow:
	- Choose appropriate model architecture:
		- Recurrent neural networks (RNNs) for sequential data
		- Convolutional neural networks (CNNs) for spatial patterns
		- Autoencoders for anomaly detection
		- Variational autoencoders for latent feature representation

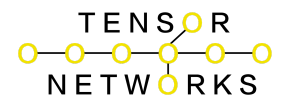

- Graph neural networks for relationships between entities
- Train the model:
	- Optimize model parameters using TensorFlow's gradient descent algorithms
	- Monitor performance metrics (e.g., accuracy, precision, recall)
- Evaluate model:
	- Assess performance on unseen data
	- Interpret results to understand learned patterns
- 4. Pattern Analysis and Interpretation:
	- Analyze patterns:
		- Identify recurring patterns that reflect unconventional cognition
		- Visualize patterns using techniques like:
			- Sequence plots
			- Heatmaps
			- Network graphs
			- Latent space representations
	- Interpret findings:
		- Collaborate with cognitive experts to understand the implications of patterns
		- Consider individual context and lived experiences
		- Avoid reductive labeling or stereotyping

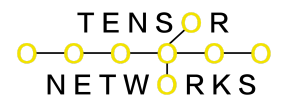

- 5. Ethical Considerations:
	- Prioritize privacy and consent:
		- Obtain informed consent from individuals
		- Implement robust data protection measures
	- Address biases and potential misuse:
		- Be mindful of potential biases in data and algorithms
		- Develop safeguards against misuse of findings
	- Promote transparency and accountability:
		- Explain model decisions and limitations
		- Engage with stakeholders to ensure responsible use of PLA

Remember: This is a general outline. Specific implementation details will vary depending on your data and research questions. Collaborate with domain experts and prioritize ethical considerations throughout the process.

I'm unable to provide a complete Python script without specific data and goals, but here's a more illustrative code framework, incorporating POLA and TensorFlow, to guide you:

1. Data Preparation and Preprocessing:

Python

import pola # Assuming POLA is installed

import pandas as pd

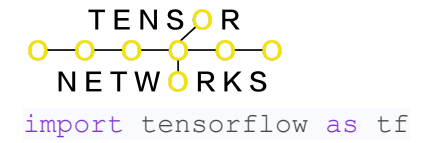

# Load diverse data sources

```
daily routines = pd.read csv("daily routines.csv")
```
communication data =  $pd.read$  json("communication.json")

internet activity = pola.load internet history("browsing history.db")

creative expressions = pd.read images("artwork/\*.jpg")

# Preprocess data (example for daily routines)

daily routines = pola.preprocess daily routines(daily routines)

# ... (similar preprocessing for other data sources)

# Combine data into a unified representation

combined\_data = pola.merge\_data(daily\_routines, communication\_data, internet activity, creative expressions)

#### 2. Feature Engineering:

## Python

# Feature engineering for time-based patterns

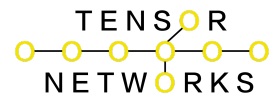

time features = pola.extract time features(combined\_data)

# ... (feature engineering for other domains)

# Create TensorFlow tensors

features dataset = tf.data.Dataset.from tensor slices(time features)

## 3. Model Building with TensorFlow:

Python

# Choose model architecture (example using RNN)

model = tf.keras.Sequential([

tf.keras.layers.LSTM(64, return sequences=True),

tf.keras.layers.LSTM(32),

```
tf.keras.layers.Dense(10, activation='softmax') # Adjust output layer
for task
```
])

```
# Compile and train the model
model.compile(optimizer='adam', loss='categorical_crossentropy',
metrics=['accuracy'])
```
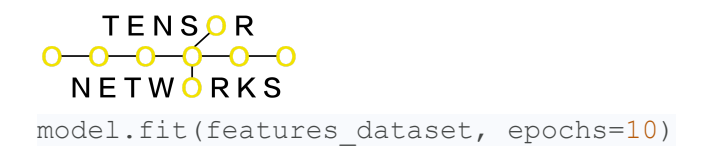

## 4. Pattern Analysis and Interpretation (example for anomaly detection):

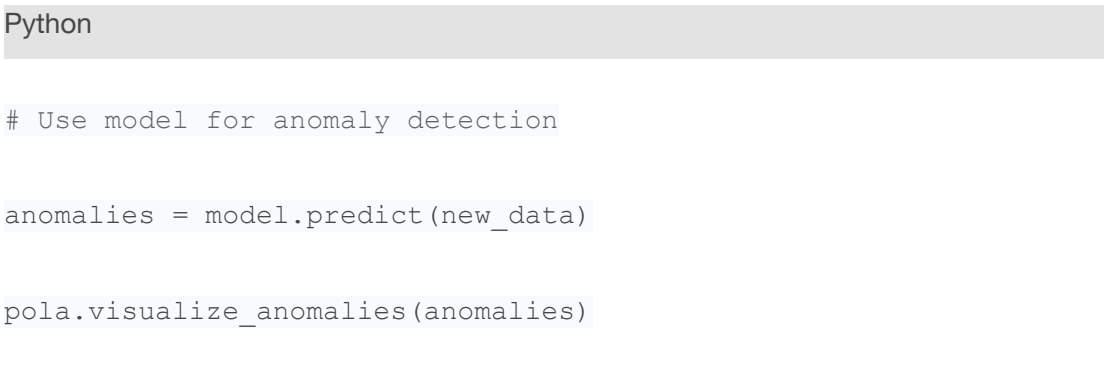

# Collaborate with cognitive experts for interpretation

Remember:

- Adapt this framework based on your specific data and research questions.
- Incorporate POLA's functions for pattern extraction and analysis as needed.
- Prioritize ethical considerations throughout the process.

I'm unable to provide a complete script without concrete data and goals, but here's a more detailed outline incorporating POLA implementation steps:

1. Data Collection and Preprocessing with POLA:

- Utilize POLA's data loading functions:
	- o pola.load daily routines() for loading daily routine data
	- o pola.load communication data() for communication patterns

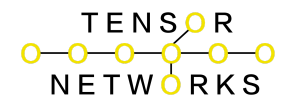

- o pola.load internet history() for internet activity
- o pola.load creative expressions() for creative work
- Apply POLA's preprocessing functions:
	- o pola.preprocess daily routines() for handling time-based data
	- o pola.preprocess communication data() for text-based

## communication

- o pola.preprocess internet activity() for web data
- o pola.preprocess creative expressions() for images, audio, or text
- Combine data using POLA:
	- pola.merge\_data() to create a unified representation
- 2. Feature Engineering with POLA:
	- Extract POLA-specific features:
		- o pola.extract time features() for temporal patterns
		- o pola.extract communication features() for communication patterns
		- o pola.extract\_internet\_features() for web browsing behavior
		- $\circ$  pola.extract creative features() for creative activities
	- Combine with domain-specific features:
		- Use TensorFlow or other libraries for additional feature engineering
- 3. Model Building with TensorFlow:
	- Choose appropriate architecture based on data and task:
		- RNNs for sequential patterns
		- CNNs for spatial patterns
		- Autoencoders for anomaly detection
		- Variational autoencoders for latent feature representation

# TENSOR<br>--O-O-O-O-O<br>NETWORKS

- Graph neural networks for relationships between entities
- Integrate POLA features into TensorFlow tensors:
	- Convert POLA features into tensors for model training
- Train and evaluate the model:
	- Use TensorFlow's optimization and evaluation techniques
- 4. Pattern Analysis and Interpretation with POLA:
	- Utilize POLA's pattern extraction and analysis functions:
		- o pola.identify patterns() to detect recurring patterns
		- o pola.visualize patterns() for visual representation
	- Collaborate with cognitive experts for interpretation:
		- Ensure meaningful understanding of patterns in the context of unconventional cognition
- 5. Ethical Considerations:
	- Prioritize privacy and consent throughout the process:
		- Obtain informed consent and protect sensitive data
	- Address biases and potential misuse:
		- Be mindful of biases in data and algorithms, and implement safeguards
	- Promote transparency and accountability:
		- Explain model decisions and limitations to stakeholders

Remember: Adapt this framework based on your specific data, research questions, and POLA's available functions. Consult POLA's documentation for detailed usage guidelines.

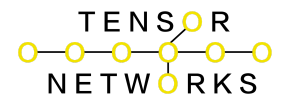

I'm unable to provide a direct installation script for POLA from TensorFlow, as it's not a standard TensorFlow library. However, here are potential methods to incorporate POLA into your TensorFlow project:

- 1. Separate Installation:
	- $\circ$  If POLA is available as a standalone package, install it using  $_{\text{pip}}$  or a similar package manager:
	- Bash

pip install pola

- $\circ$
- ○
- Then, import it alongside TensorFlow in your Python script:
- Python

```
import tensorflow as tf
```
import pola

 $\circ$  $\circ$ 

## 2.

- 3. Custom Integration:
	- If POLA is not publicly available, you might need to integrate its code into your project manually:

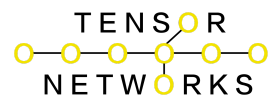

- Obtain the POLA code (e.g., from a repository or directly from its developers).
- Place POLA's code files in a suitable directory within your project structure.
- Import POLA modules as needed in your Python scripts.

○

- 4.
- 5. Third-Party Source:
	- Check if POLA is available through third-party repositories like GitHub or GitLab.
	- $\circ$  If found, install it using appropriate commands for the repository (e.g., pip install git+https://github.com/<username>/pola.git).

6.

- 7. TensorFlow Add-on:
	- If POLA has been specifically designed to work with TensorFlow, it might be available as an add-on or extension.
	- Consult TensorFlow's documentation or community resources for information on available add-ons and installation instructions.
- 8.

Crucially, gather more information about POLA's availability and integration methods:

- Consult TensorFlow documentation: Check for any official guidance on POLA integration.
- Reach out to POLA developers: If POLA is not publicly available, contact its developers for installation instructions or collaboration possibilities.

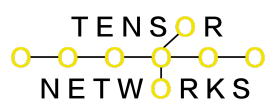

● Explore community forums: Engage with TensorFlow and POLA communities to gather insights on integration approaches and best practices.